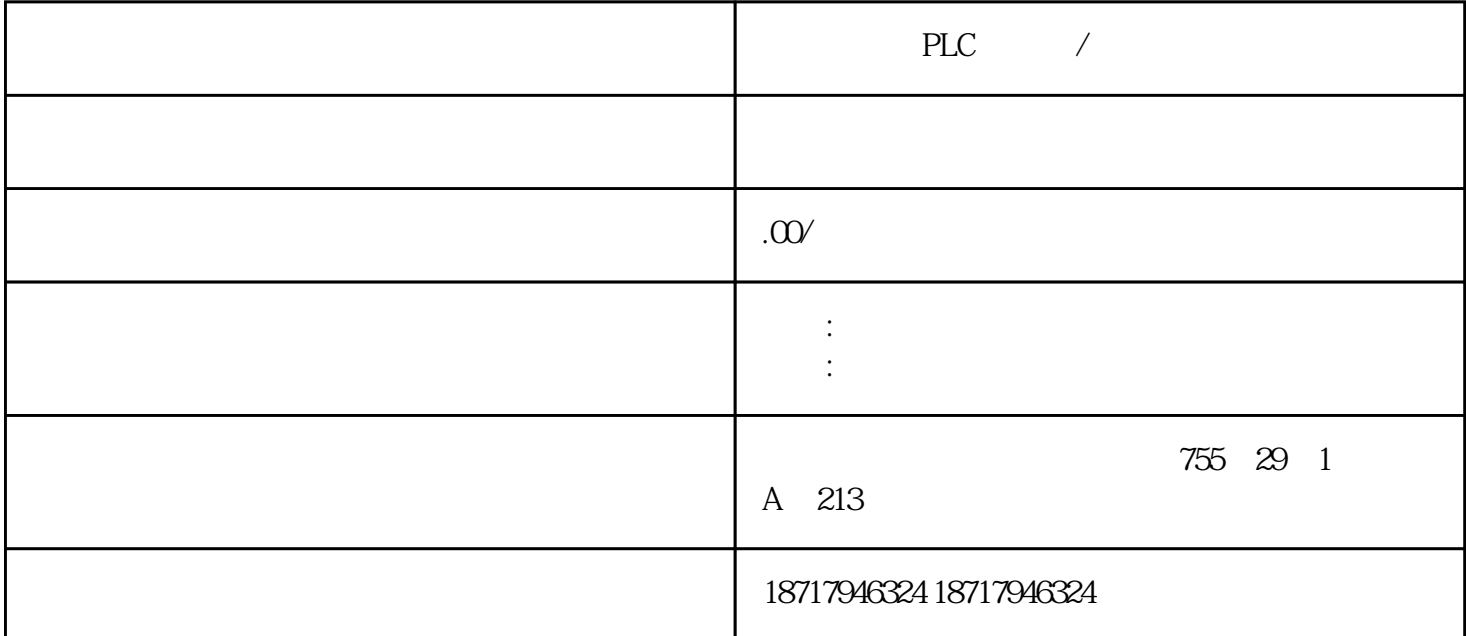

PLC /

 $($ 

 $48$ 

PLC S7-200 S7-200 SMART S7-300 S7-400 S7-1200 S7-1500 ET200S ET200M ET200SP  $($   $)$ 

> $SetPoint -16384(-4000H) +16384(+4000H) -50Hz +50Hz$  $-16384$   $-1500$   $+16384$   $+1500$  7

> > $-1600 + 1600$

 $8<sub>8</sub>$ 

 $7$ 

 $Feedback -16384(-4000H) +16384(+4000H)$ 

 $8$ 

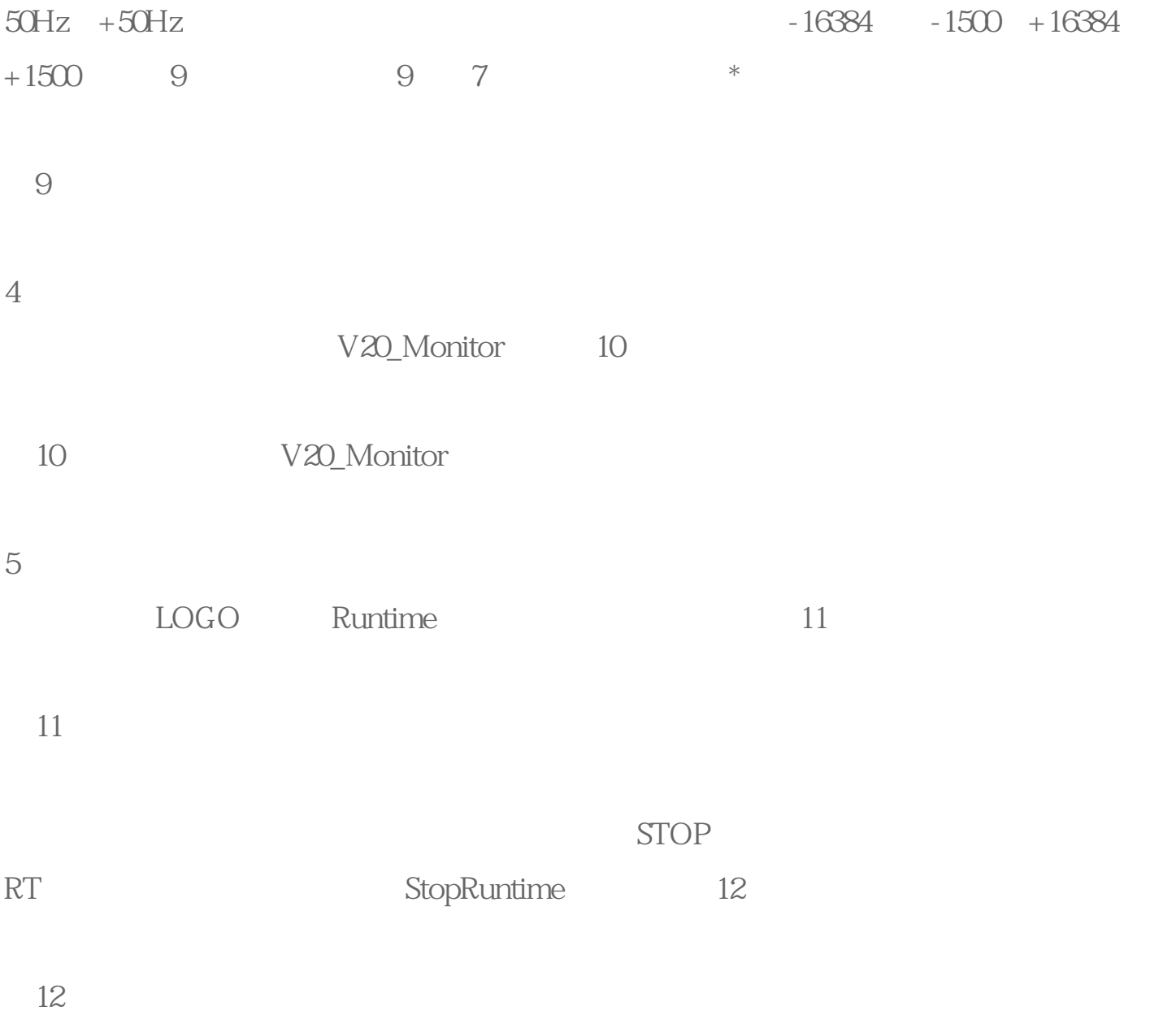